Modelação e Visualização Tridimensional em Arquitetura Ana Marta Cunha | 20181253 | 3º Ano Turma D MIARQ 2020/2021

## **AULA 3** \_ 9 de março de 2021

\_ Visualização de alguns sites.

\_ Esclarecimento de dúvidas relacionadas com o desenvolvimento da página pessoal em html.

\_ Leitura do enunciado do exercício final de MVTA "Desenhar construindo, construir desenhando".

\_ Continuação da execução do exercício Poliedros Regulares (cubo, tetraedro, octaedro, dodecaedro, icosaedro).

+

AutoCad – programa utilizado para o desenvolvimento dos exercícios

<https://gifmaker.me/> - site utilizado para a criação de gifs

[http://www.educ.fc.ul.pt/icm/icm99/icm43/sol\\_plat.htm](http://www.educ.fc.ul.pt/icm/icm99/icm43/sol_plat.htm) - site consultado

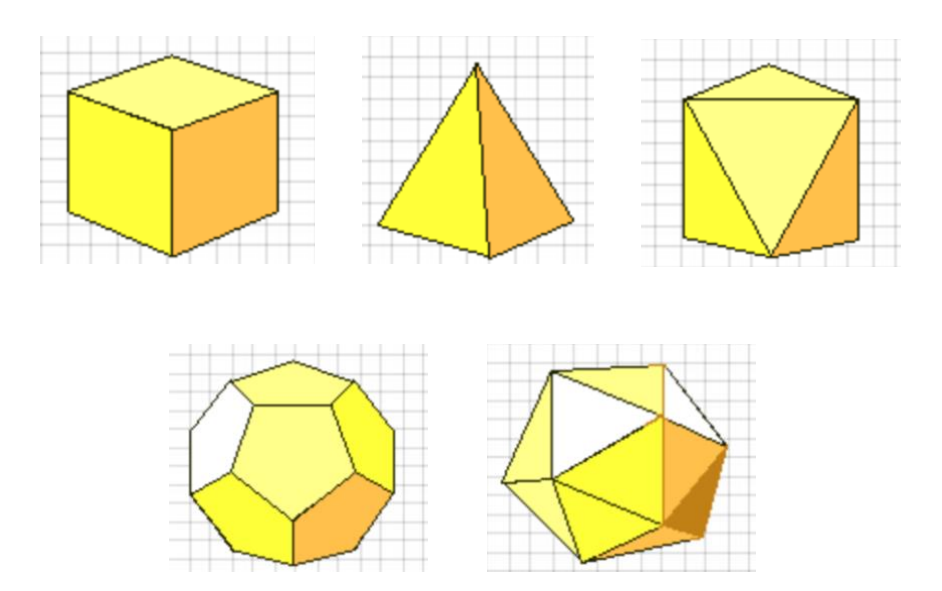

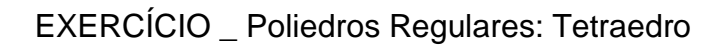

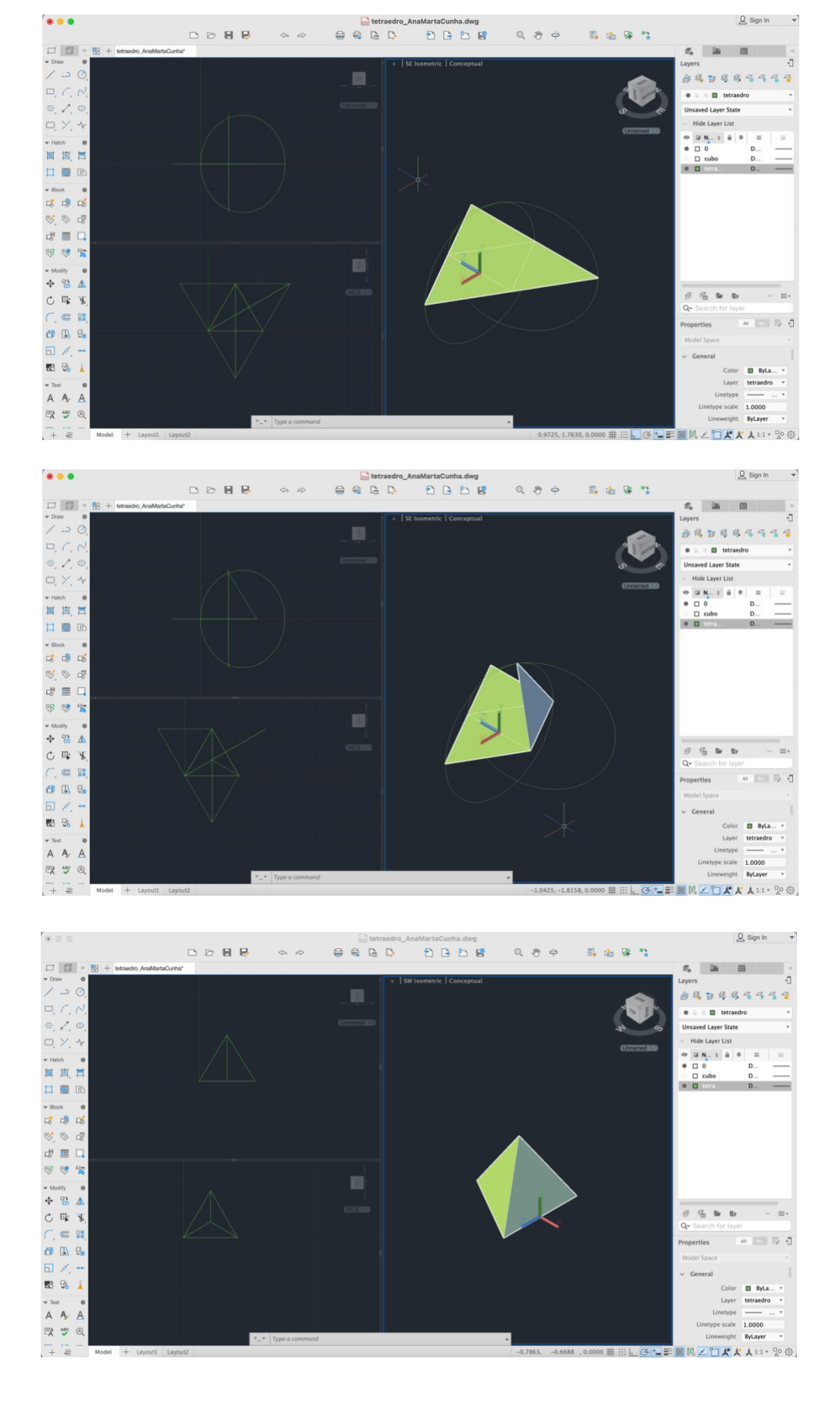

## EXERCÍCIO \_ Poliedros Regulares: Octaedro

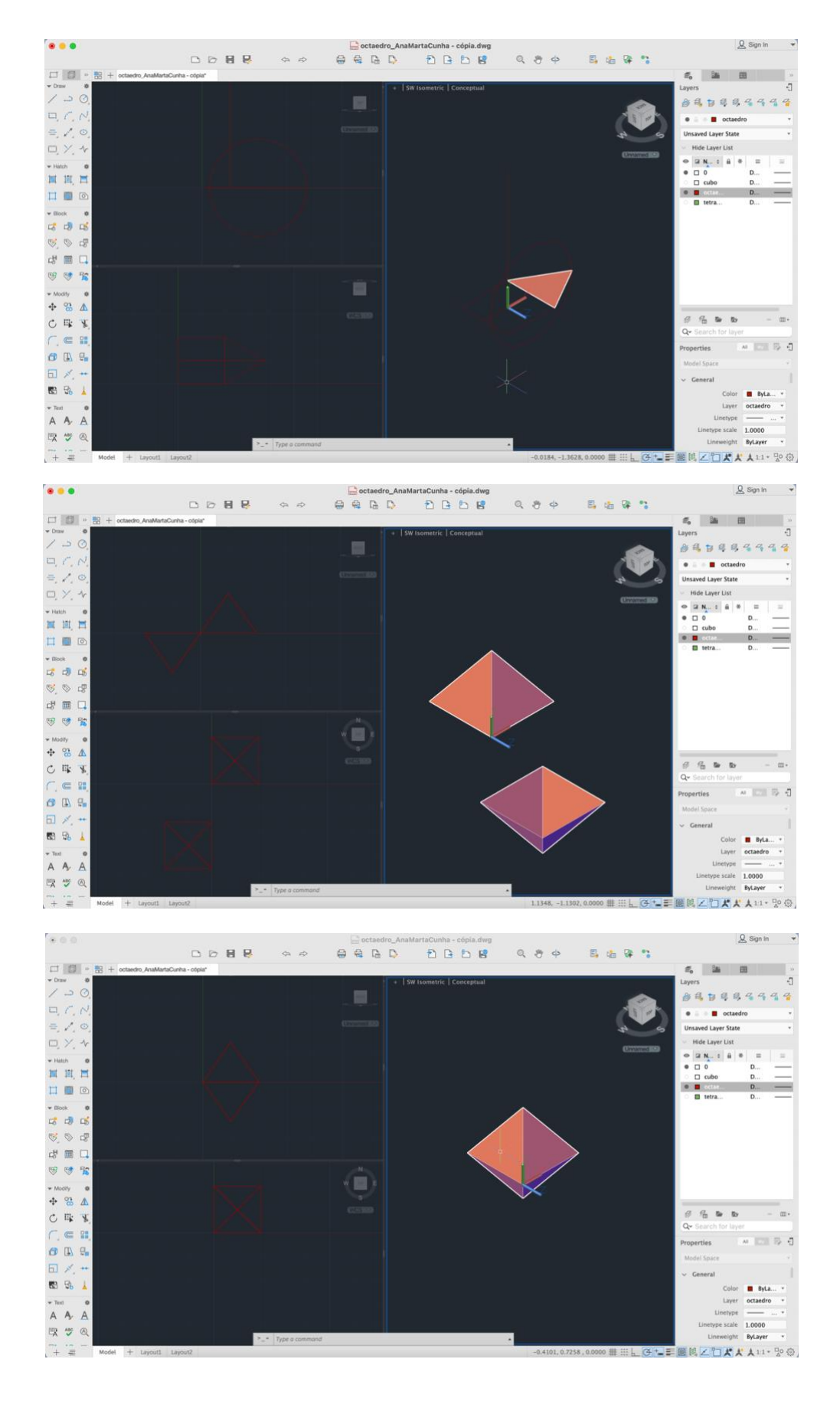

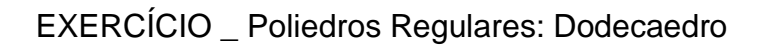

 $\alpha$   $\beta$ 

een

**DB** DB

 $0.84$ 

 $\Box \triangleright \blacksquare \triangleright$ 

 $000$ 

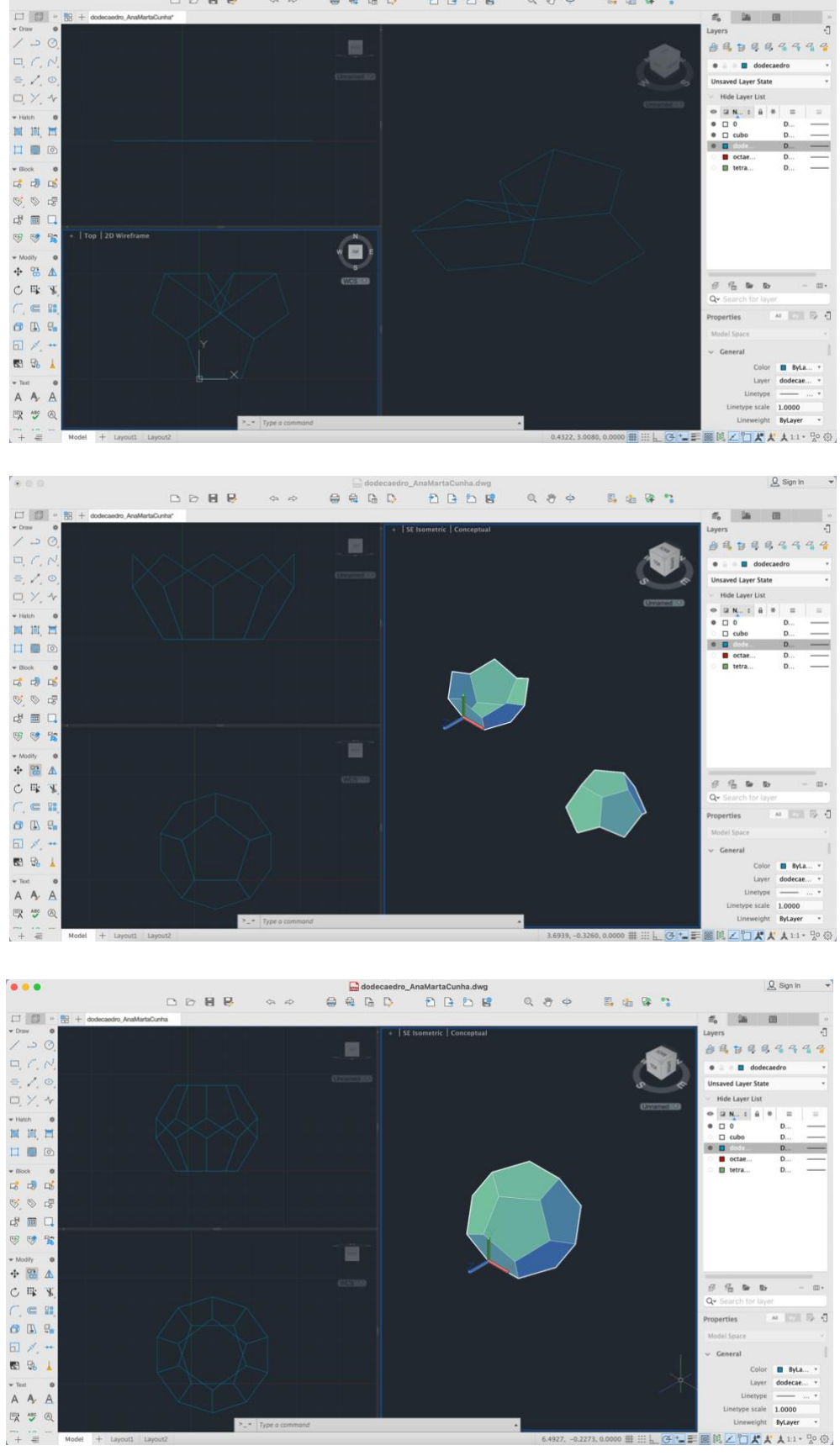

 $Q$  Sign in  $\rightarrow$ 

....

## EXERCÍCIO Poliedros Regulares: Icosaedro

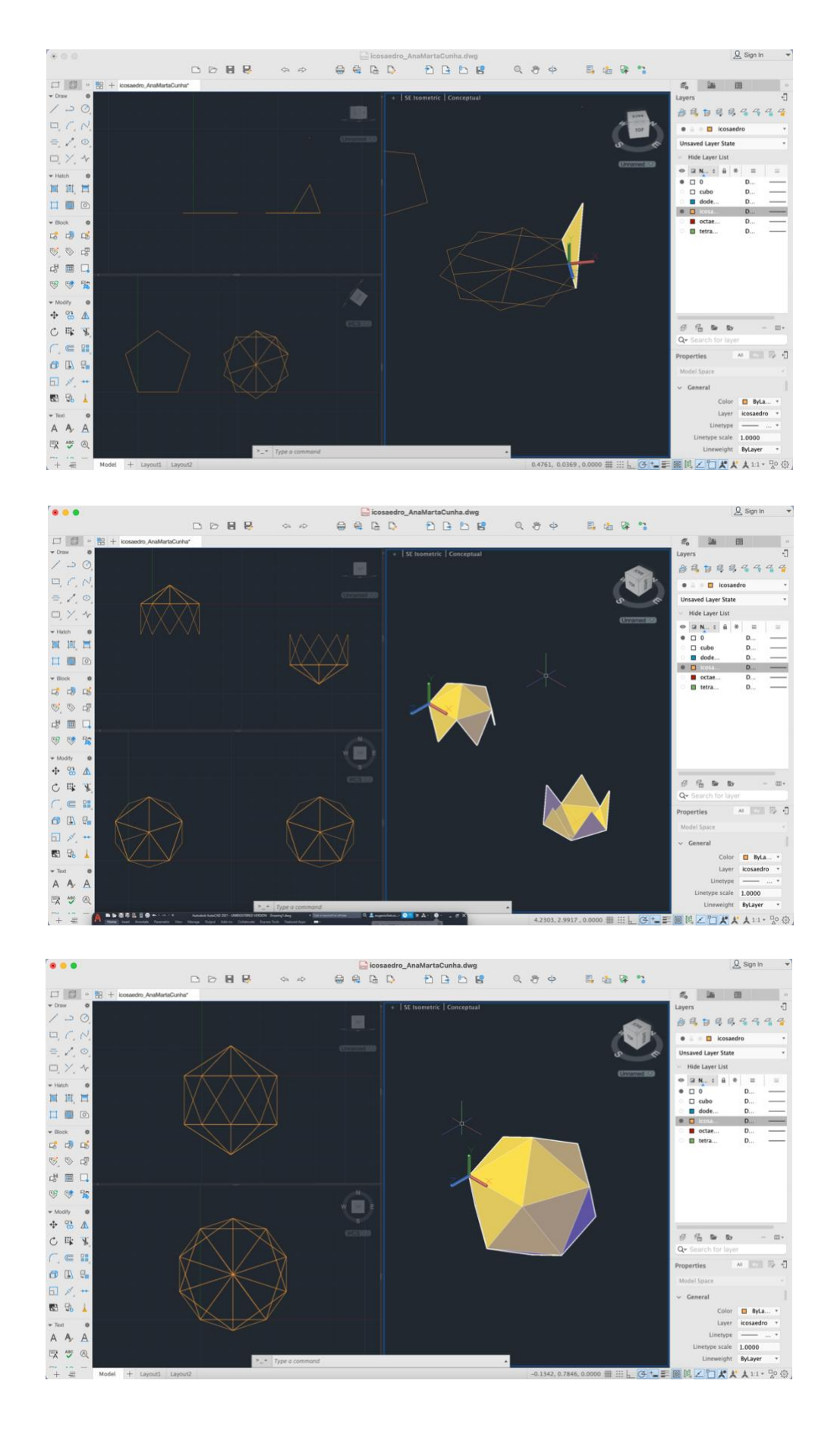

## EXERCÍCIO \_ Poliedros Regulares

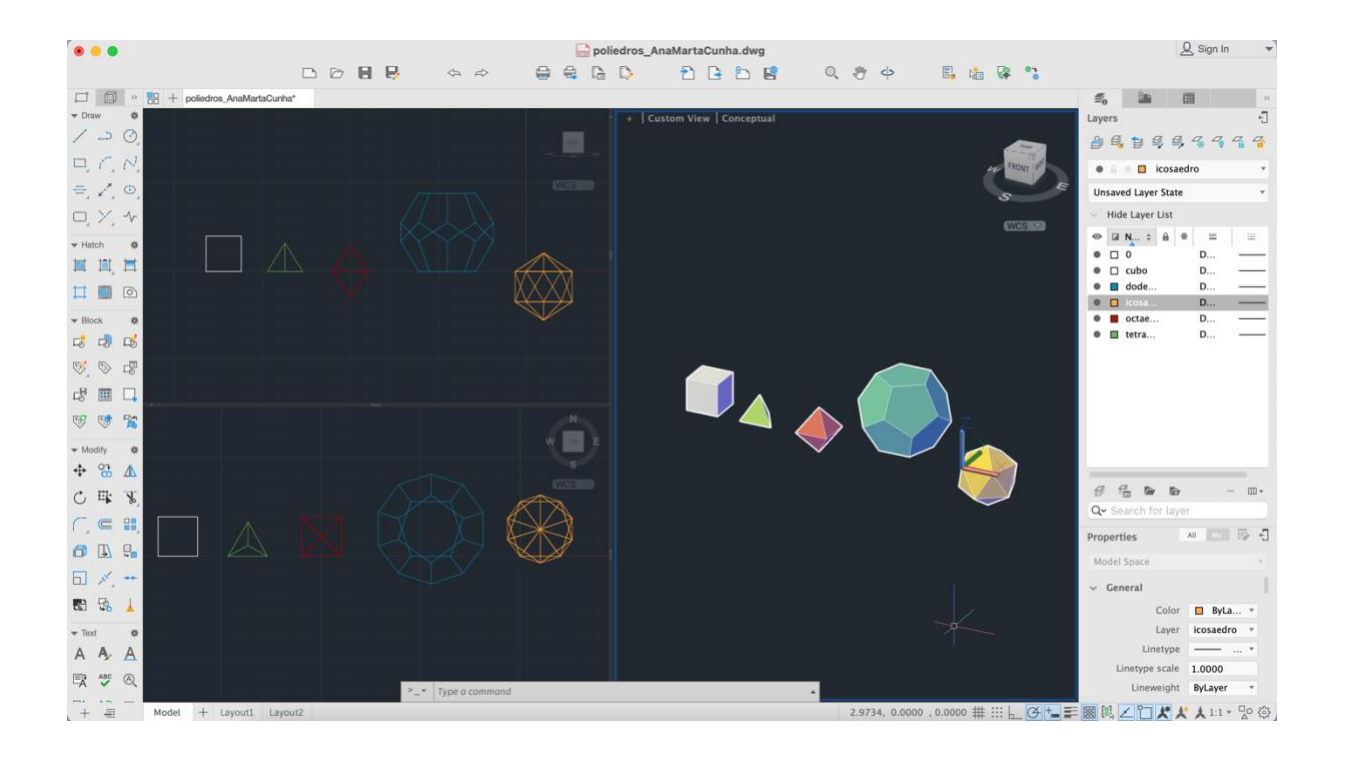

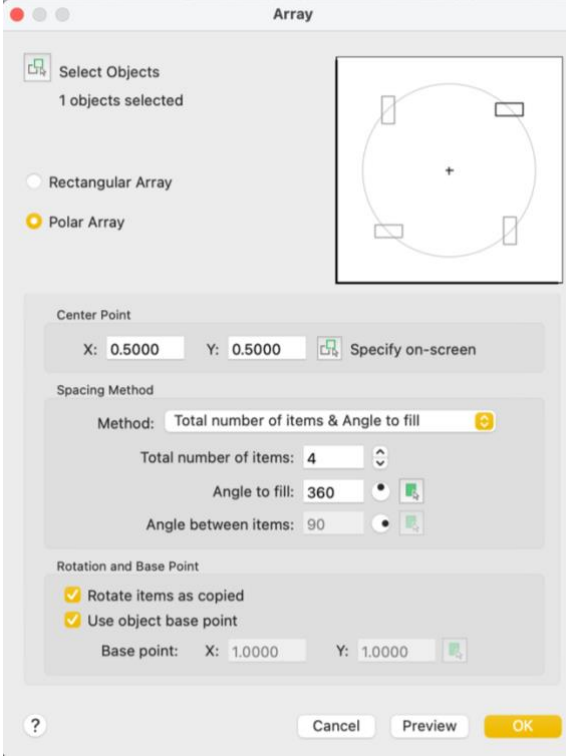

ARRAY CLASSIC (utilizado no desenvolvimento do octaedro)

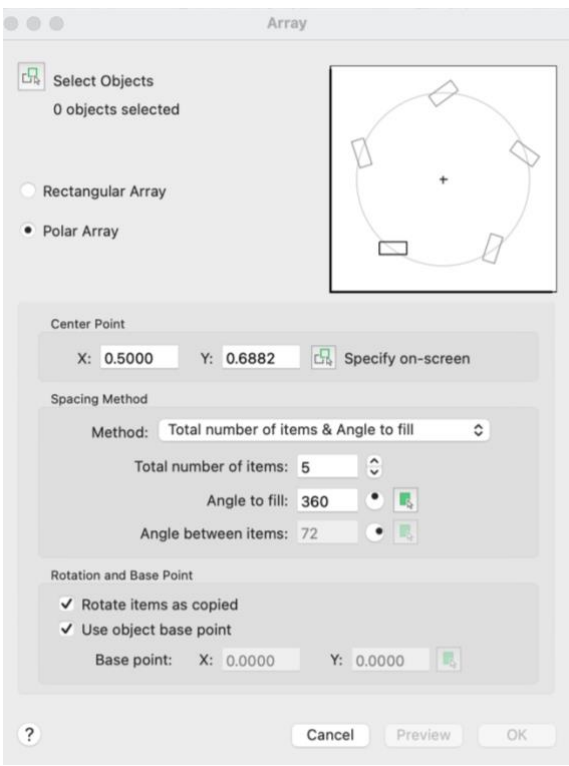

ARRAY CLASSIC (utilizado no desenvolvimento do dodecaedro)